# CS1100 – Introduction to Programming Trimester 3, April – June 2021 Instructor: Shweta Agrawal (shweta.a@cse.iitm.ac.in) Lecture 18

# Character arrays and standard library support

- Character arrays or strings occur very often.
- C provides a standard library string.h
- exposes several useful functions:
	- strlen
	- strcmp
	- strcpy
	- strstr

## Some Standard Library Functions: Strlen

Standard C function to compute length of a string.

# Some Standard Library Functions: Strlen

```
Standard C function to compute length of a string.
```

```
#include <stdio.h>
#include <string.h>
int main( )
{
    int len;
    char array[20]="fresh2refresh.com" ;
    len = strlen(array) ;
    printf ( "string length = \frac{9}{4} \ln", len ) ;
    return 0;
```
}

# Some Standard Library Functions: Strcmp

Standard C function to compare two strings

- Returns zero if the two strings are same.
- If length of string1 less than string2, it returns negative value. If length of string1 greater than string2, it returns positive value.

```
#include <stdio.h>
#include <string.h>
int main( )
{
   char str1[ ] = "fresh" ;
   char str2[ ] = "refresh" ;
   int i, j, k ;
   i = strcmp (str1, "fresh");
   j = strcmp (str1, str2);
   k = strcmp (str1, "f");
   printf ( "\nabla\&d \dA\&d\nabla\cdot i, j, k ) ;
   return 0;
}
```
# Some Standard Library Functions: Strcpy

#### Standard C function to copy source string to target

```
#include <stdio.h>
#include <string.h>
int main( )
{
   char source[ ] = "Hello" ;
   char target[20]= "All" ;
   printf ( "\nsource string = \s", source ) ;
   printf ( "\ntarget string = \s", target ) ;
   strcpy ( target, source ) ;
   printf ( "\ntarget string after strcpy( ) = \sqrt{(x)}, target);
   return 0;
}
```
# Some Standard Library Functions: Strstr

Standard C function to search for one string in another: returns "pointer" to the first occurrence of the string in a given string

```
#include <stdio.h>
#include <string.h>
int main ()
{
 char string[55] ="This is a test string for testing";
 char *p;
 p = strstr (string, "test");
 if(p)
  {
    printf("string found\n" );
    printf ("First occurrence of string \"test\" in \"%s\" is \"%s\"\n",string, p);
 }
 else printf("string not found\n" );
  return 0;
}
```
#### **Output**

string found

First occurrence of string "test" in "This is a test string for testing" is "test string for testing"

#### Some Standard Library Functions: Getchar

```
#include <stdio.h>
int main(){
    char name[30], ch;
   int i=0;
    printf("Enter name: ");
    while(ch!='\n') // terminates if user hit enter
    {
       ch=getchar();
       if (ch != 'n'){
        name[i]=ch;
        i++;
      }
    }
    name[i]='\0'; // inserting null character at end
    printf("Name: %s",name);
   return 0;
}
```
## Matrix Operations : Addition

• Write a program to add two matrices M1 and M2

#### Matrix Operations : Addition

#### • Write a program to add two matrices M1 and M2

```
#include<stdio.h>
main() {
    /* Assume N1 and N2 are defined as const int */
    int A[N1][N2];
    int B[N1][N2];
    /*initialize M1, M2 suitably */
    int C[N1][N2];
    int i, j;
    for (i = 0; i < N1; i++) {
        for (j = 0; j < N2; j++) {
            A[i][i] = B[i][i] + C[i][i];}
    }
}
```
# Matrix Operations : Multiplication

• Write a program to multiply matrices A and B

## Matrix Operations : Multiplication

• Write a program to multiply matrices A and B

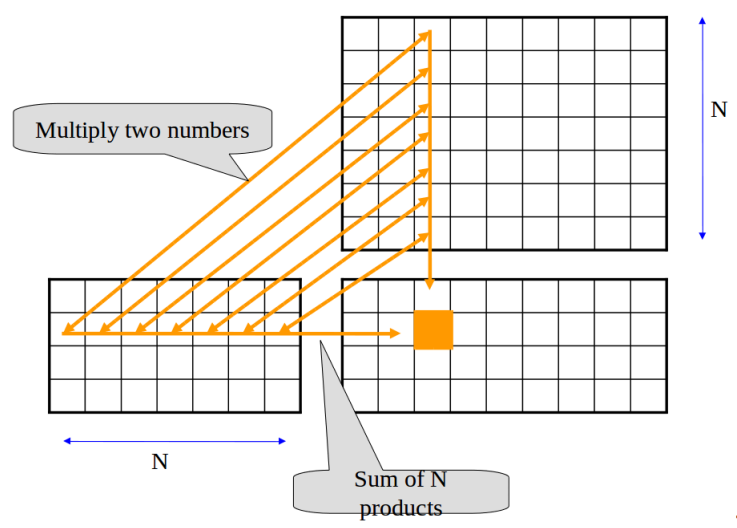

#### Program to Multiply Matrices

```
#include <stdio.h>
int main() {
 int m, n, p, q, c, d, k, sum = 0;
 int first[10][10], second[10][10], multiply[10][10];
 printf("Enter number of rows and columns of first matrix\n");
 scanf("%d%d", &m, &n);
 printf("Enter elements of first matrix\n");
 for (c = 0; c < m; c++)for (d = 0; d < n; d++)scanf("%d", &first[c][d]);
 printf("Enter number of rows and columns of second matrix\n");
 scanf("%d%d", &p, &q);
 if (n != p)printf("The multiplication isn't possible.\n");
  else {
   printf("Enter elements of second matrix\n");
   for (c = 0; c < p; c++)for (d = 0; d < q; d++)scanf("%d", &second[c][d]);
   for (c = 0; c < m; c++) {
     for (d = 0: d < a: d++) {
       for (k = 0; k < p; k++) {
         sum = sum + first[c][k]*second[k][d];multiply[c][d] = sum;
   sum = 0; }
    }
   printf("Product of the matrices:\n");
   for (c = 0; c < m; c++) {
     for (d = 0: d < a: d++)printf("%d\t", multiply[c][d]); printf("\n"); } }
 return 0; }
```
### Matrix Operations : Transpose

• Write a program to compute transpose of a matrix

#### Matrix Operations : Transpose

• Write a program to compute transpose of a matrix

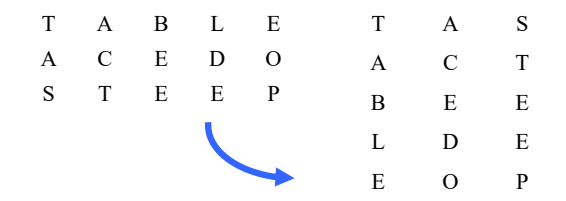

# Computing Matrix Transpose

```
#include "stdio.h"
int main() {
 const int N1=10;
 int A[N1][N1];
 int n1;
 int temp;
 int i, j;
 printf ("Please input the size of a matrix:\n");
 scanf ("%d", &n1);
 printf ("input the elements for matrix A\n");
    for (i = 0; i < n1; i++)for (j = 0; j < n1; j++)scanf("%d", &A[i][j]);
   for (i = 0; i < n1; i++)for (j = 0; j < n1; j++) {
if (i < i) {
 temp = A[i][j];A[i][j] = A[j][i];A[i][i] = temp;}
}
 /* fill in your code here */
   for (i = 0; i < n1; i++) {
     for (j = 0; j < n1; j++)printf ("%d ", A[i][j]);
     printf("\n");
    }
   return 0;
}
```
#### Character grids

• Given a character grid, and a string s, print the indices of the rows and columns of grid that contain s.

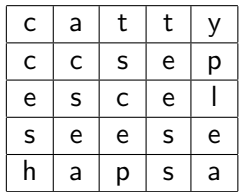

## Character grids

• Given a character grid, and a string s, print the indices of the rows and columns of grid that contain s.

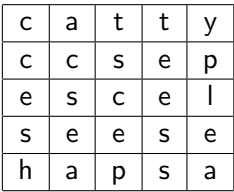

• Which rows and columns contain cse?

# Fun With Words: Palindrome Square

• A word can be read either horizontally or vertically in every row/column

## Fun With Words: Palindrome Square

• A word can be read either horizontally or vertically in every row/column

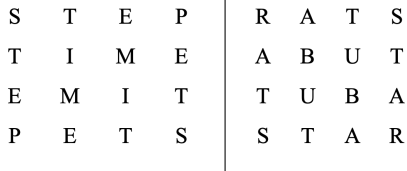

 $\mathbf{r}$ 

## Reversing an Array

```
#include <stdio.h>
int main()
{
 int n, c, d;
 printf("Enter the number of elements in array\n");
 scanf("%d", &n);
 int a[n];
 int b[n];
 printf("Enter array elements\n");
 for (c = 0; c < n; c++)scanf("%d", &a[c]);
 // Copying elements into array b starting from the end of array a
 for (c = n - 1, d = 0; c \ge 0; c = -1, d++)b[d] = a[c];// Copying reversed array into the original, we are modifying the original array.
 for (c = 0; c < n; c++)a[c] = b[c];
 printf("The array after reversal:\n");
 for (c = 0; c < n; c++)print('"\&d\n', a[c]);
 return 0;
}
```
## Reversing an Array In Place

- Swap the first element with last
- Second with second last
- and so on  $\dots$

```
How about the following code?
```

```
for (i=0; i \le n; i++)swap (a, i, n-1-i);void swap (char a[ ], int i, int j){
char c;
c = a[i];a[i]=a[i];a[i]=c;}
```
#### Reversing an Array In Place

#### **Limits for Iteration**

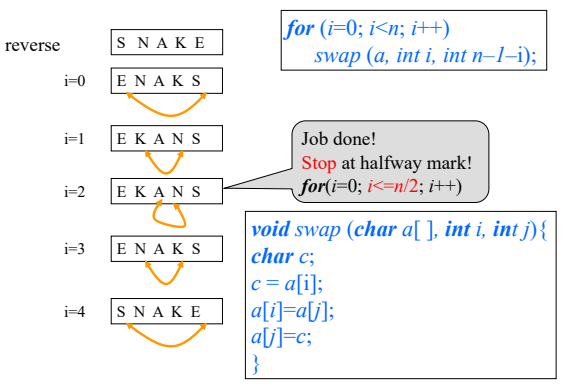